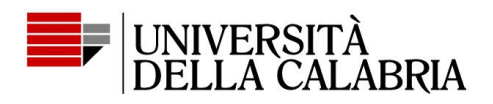

# **LINEE GUIDA PER LA PRESENTAZIONE, LA GESTIONE E LA RENDICONTAZIONE DEI PROGETTI – ANNO 2023**

## **Sommario**

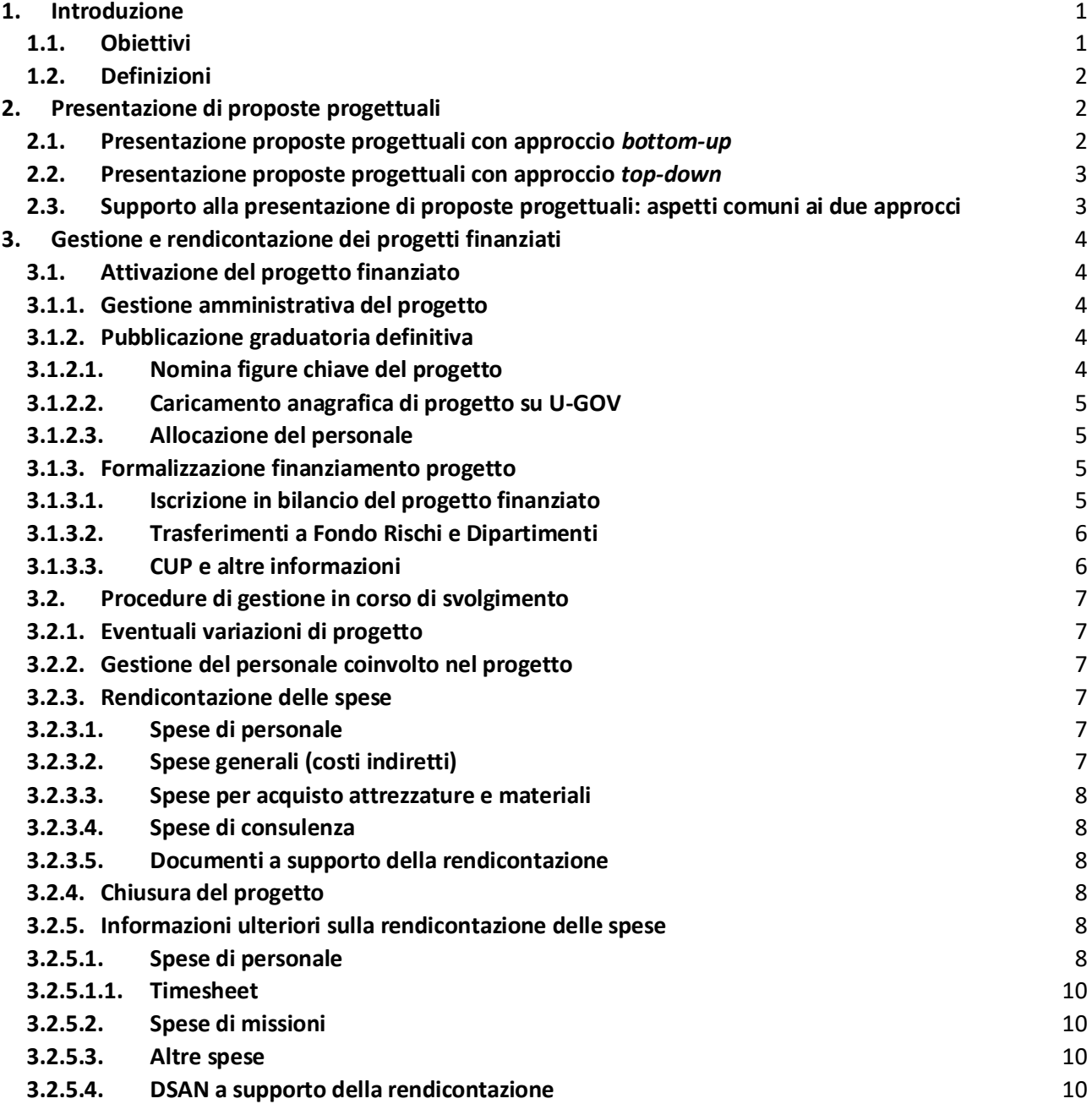

## <span id="page-0-0"></span>1. Introduzione

## 1.1.Obiettivi

<span id="page-0-1"></span>Il presente documento contiene le Linee Guida per la gestione dei progetti, di cui agli artt. 2, 3 e 4 del "Regolamento per la presentazione, gestione e monitoraggio dei progetti", emanato con Decreto Rettorale del 2 dicembre 2022, n. 1667.

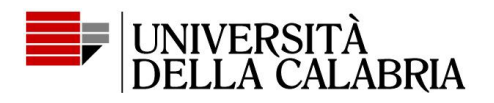

In particolare, il presente documento intende fornire le procedure da seguire per la partecipazione a bandi competitivi su scala regionale, nazionale, europea e internazionale e per la conseguente gestione dei progetti che risulteranno finanziati.

Nei paragrafi seguenti vengono dettagliati i processi sottesi alle varie fasi di gestione di un progetto di ricerca e sviluppo, da quella di predisposizione e presentazione, fino a quella di chiusura, passando per tutte quelle necessarie alla corretta attivazione dei progetti risultati finanziati e alle procedure di rendicontazione.

## 1.2. Definizioni

<span id="page-1-0"></span>Ai fini del presente documento, valgono le seguenti definizioni:

- 1. "ARIIS": la struttura che ha in carico la gestione delle procedure di presentazione, gestione e rendicontazione dei progetti di ricerca di Ateneo e il supporto a quelli Dipartimentali. L'indirizzo email di riferimento di tale unità è: [ricerca.ariis@unical.it;](mailto:ricerca.ariis@unical.it)
- 2. "DF": Direzione Finanziaria;
- 3. "PNRR": Piano Nazionale di Ripresa e Resilienza;
- 4. "Proponente": la persona che presenta la proposta progettuale;
- 5. "PTA": Personale Tecnico Amministrativo;
- 6. "RAP": Responsabile Amministrativo del Progetto;
- 7. "Regolamento": Regolamento per la presentazione, gestione e monitoraggio dei progetti, emanato con Decreto Rettorale del 2 dicembre 2022, n. 1667;
- 8. "Report": piattaforma di gestione dei progetti, raggiungibile all'indirizzo [https://report.unical.it](https://report.unical.it/) e riferimento per il support[o report@unical.it;](mailto:report@unical.it)
- 9. "RSP": Responsabile Scientifica/o del Progetto indicato in fase di presentazione del progetto;
- 10. "Dipartimento Capofila": Dipartimento cui afferisce il RSP e che coordina il progetto e gli eventuali altri dipartimenti coinvolti.

## <span id="page-1-1"></span>2. Presentazione di proposte progettuali

La presente sezione descrive le procedure da seguire per la presentazione di un progetto di ricerca e sviluppo a valere su un bando competitivo a livello internazionale, europeo, nazionale e regionale.

## <span id="page-1-2"></span>2.1. Presentazione proposte progettuali con approccio *bottom-up*

In questa sezione si descrive il processo di presentazione di un progetto nel caso in cui la proposta di partecipazione venga direttamente dalla/e ricercatrice/i e/o dal/i ricercatore/i. In questo caso:

- 1. il Proponente dell'idea progettuale invia all'ARIIS, tramite posta elettronica, almeno 20 giorni prima della scadenza del bando<sup>1</sup>, richiesta di assistenza tecnico-amministrativa;
- 2. l'ARIIS esamina analiticamente il bando e la modulistica specifica, interloquisce preliminarmente con il Proponente e istruisce la richiesta di assistenza relativa ai punti di cui al paragrafo 2.3;
- 3. il Proponente predispone sulla piattaforma Report l'apposita scheda di proposta del progetto (come da format riportato nell'Allegato A), indicando il RSP, completa degli eventuali documenti che necessitano della firma del Rettore<sup>2</sup>, almeno 5 giorni lavorativi prima della scadenza del bando<sup>3</sup>. La scheda, all'interno di Report, viene validata dal Direttore del Dipartimento di afferenza

 $1$  A meno di comprovate e motivate esigenze.

<sup>&</sup>lt;sup>2</sup>Laddove non sia espressamente richiesto dal bando l'invio di documenti cartacei e/o la firma olografa del Rettore, si dovrà sempre optare per l'invio dei documenti in formato digitale e l'apposizione della firma digitale.

<sup>&</sup>lt;sup>3</sup>Nel caso in cui sia previsto l'atto deliberativo del Consiglio di Amministrazione che approvi la presentazione della proposta progettuale ed eventuali altri documenti progettuali, la scheda di cui all'Allegato A va predisposta su Report almeno 10 giorni lavorativi antecedenti la prima seduta utile del Consiglio di Amministrazione.

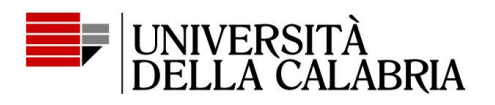

del RSP (Dipartimento Capofila) e notificata all'ARIIS<sup>4</sup>. Report invierà una notifica di presentazione della scheda anche alla/al Segretaria/o del Dipartimento Capofila e, se diverso da quest'ultima/o, al RAP indicato nella scheda stessa;

- 4. I'ARIIS verifica ed eventualmente trasmette alla segreteria del Rettore, tramite Report<sup>5</sup>, i documenti da sottoscrivere e, se previsto dal bando, predispone apposita relazione al CdA con richiesta di atto deliberativo di approvazione della presentazione e dell'eventuale accordo di partenariato;
- 5. l'ARIIS invia a o condivide (tramite cartella condivisa o Report) con il RSP i documenti sottoscritti dal Rettore/CdA.
- 6. il RSP può caricare su Report gli impegni del personale strutturato coinvolto, dopo averne verificato la disponibilità, a cui la stessa piattaforma invierà una notifica via e-mail<sup>6</sup>;

## <span id="page-2-0"></span>2.2. Presentazione proposte progettuali con approccio *top-down*

Per bandi di rilevanza strategica per l'Ateneo a esempio, con elevata dotazione finanziaria o con vincoli sul numero delle proposte candidabili), l'ARIIS, con il coordinamento del delegato del Rettore competente:

- 1. analizza il bando di imminente o recente pubblicazione e i relativi programmi di sostegno che ne costituiscono il fondamento;
- 2. predispone una scheda di presentazione del bando e dei requisiti di partecipazione, con allegati il testo ufficiale del bando e la modulistica richiesta;
- 3. invia un'informativa alle/ai docenti delegati alla ricerca dei dipartimenti e alle/ai referenti PTA alla ricerca con preghiera di diffusione alla comunità accademica e di invio delle candidature entro un termine perentorio. Se ritenuto necessario, organizza un incontro seminariale rivolto a tali delegati e referenti - ed eventualmente all'intera comunità accademica - per fornire indicazioni sulla corretta interpretazione del bando e su eventuali particolari criticità;
- 4. nei termini fissati nell'informativa, acquisisce tramite posta elettronica le manifestazioni di interesse e, in caso di richieste superiori al numero massimo imposto dal bando:
	- i) elabora una graduatoria dei progetti acquisiti, laddove i criteri di selezione siano stati precedentemente definiti dalla governance di Ateneo e comunicati ai delegati alla ricerca dei dipartimenti;
	- ii) esamina le proposte e, sentiti le/i loro referenti scientifiche/i, favorisce l'aggregazione di più di esse;
	- iii) avvia i lavori di un'apposita commissione scientifica, laddove i suddetti criteri non siano stati definiti;
- 5. acquisisce eventuali richieste specifiche di assistenza e le istruisce secondo l'iter di cui all'approccio *bottom-up*.

## <span id="page-2-1"></span>2.3. Supporto alla presentazione di proposte progettuali: aspetti comuni ai due approcci

Per entrambi gli approcci, l'ARIIS, nei limiti delle risorse umane e temporali disponibili, fornisce assistenza e supporto al RSP, in collaborazione con la/il PTA referente per la ricerca di dipartimento, sui seguenti aspetti:

- 1. interpretazione del bando e verifica della congruenza degli obiettivi progettuali con le finalità dello stesso;
- 2. ricerca partner;
- 3. elaborazione del piano previsionale di spesa, tenuto conto di quanto indicato nel Regolamento, in particolare per la parte relativa alla gestione del Fondo Rischi;
- 4. eleggibilità dei costi;

<sup>4</sup> Nelle more che la funzionalità di gestione della sottoscrizione digitale venga interamente gestita da Report, la scheda dovrà essere firmata digitalmente dal Proponente e dal suo Direttore di Dipartimento e inviata all'ARIIS.

<sup>5</sup> Nelle more che tale funzionalità venga gestita da Report, i documenti vengono trasmessi via e-mail.

<sup>6</sup> Nelle more che tale funzionalità venga gestita da Report, la relativa informazione può essere comunicata via e-mail all'ARIIS e singolarmente al personale individuato.

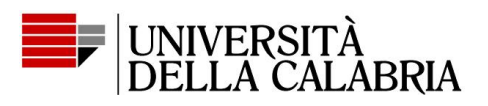

5. supporto alla redazione di sezioni progettuali di carattere generale, quali ad esempio: descrizione dell'Università della Calabria, coerenza del progetto con gli obiettivi strategici del programma di finanziamento, definizione dei risultati e del loro impatto atteso, comunicazione, disseminazione e valorizzazione, *management*, tutela della proprietà intellettuale e altre modalità di trasferimento tecnologico e della conoscenza, descrizione di esperienze acquisite in progetti pregressi.

## <span id="page-3-1"></span><span id="page-3-0"></span>3. Gestione e rendicontazione dei progetti finanziati

## 3.1. Attivazione del progetto finanziato

Vengono considerati due momenti relativi all'acquisizione dell'informazione di finanziamento del progetto, in genere distinti:

- 1. pubblicazione della graduatoria definitiva o di documento analogo relativa al bando a valere del quale il progetto si è candidato;
- 2. formalizzazione del finanziamento tramite sottoscrizione di documenti ufficiali (i.e. atto di adesione e obbligo, *Grant Agreement*, ecc.).

Nel seguito del paragrafo vengono specificate le operazioni da effettuare nei due specifici momenti.

Si precisa che, mentre le operazioni relative all'atto della formalizzazione del finanziamento (secondo momento) sono obbligatorie, quelle relative alla pubblicazione delle graduatorie definitive (primo momento) sono facoltative, anche se è auspicabile che vengano effettuate il prima possibile, comunque non oltre il secondo momento (i.e. registrazione anagrafica progetto in U-GOV).

## 3.1.1. Gestione amministrativa del progetto

<span id="page-3-2"></span>I progetti sono di norma gestiti dal Dipartimento Capofila o, separatamente, per quota parte, dai dipartimenti coinvolti, previo accordo tra gli stessi (Progetto Dipartimentale).

Per progetti di particolare complessità e rilevanza il Rettore, con il supporto istruttorio dell'ARIIS, sentiti il RSP e la/il Direttrice/tore del Dipartimento Capofila indicati nella scheda di cui all'Allegato A predisposta in fase di presentazione, valuta l'eventualità che il progetto venga gestito centralmente dall'ARIIS (Progetto di Ateneo).

## 3.1.2. Pubblicazione graduatoria definitiva

<span id="page-3-3"></span>Il Proponente o il RSP notifica tempestivamente all'ARIIS e per conoscenza alla/al Direttrice/tore del Dipartimento Capofila, la notizia dell'ammissione a finanziamento del progetto non appena ne acquisisce notizia, trasmettendo i documenti attestanti tale ammissione (i.e. riferimenti graduatoria definitiva, ecc.). L'ARIIS, d'altro canto, monitora le graduatorie pubbliche sui siti degli enti finanziatori e, qualora individuasse la presenza in graduatoria definitiva di un progetto d'Ateneo che risultasse finanziato, ne trasmette comunicazione al Proponente, al RSP e, nel caso di Progetti Dipartimentali, alla/al Direttrice/tore del Dipartimento Capofila.

Acquisita l'informazione sull'approvazione del finanziamento, si procede con le operazioni descritte nelle sezioni seguenti.

## 3.1.2.1. Nomina figure chiave del progetto

<span id="page-3-4"></span>Per i Progetti di Ateneo il Rettore nomina il RSP, delegandola/o a rappresentare l'Università della Calabria nell'ambito delle procedure relative al progetto, nonché a sottoscriverne i relativi atti.

Per i Progetti Dipartimentali la nomina del RSP è effettuata dalla/dal Direttrice/tore del Dipartimento Capofila su delega permanente del Rettore.

Le/I Direttrice/tori dei Dipartimenti coinvolti, su proposta del RSP, conferiscono gli incarichi relativamente al personale coinvolto nel progetto afferente al proprio dipartimento.

Il RAP viene individuato dalla/dal Direttrice/tore Generale (DG) per i progetti di Ateneo.

Per i Progetti Dipartimentali il RAP viene individuato dalla/dal Direttrice/tore del Dipartimento Capofila in accordo con la/il Segretaria/o di dipartimento e può coincidere con quest'ultima/o.

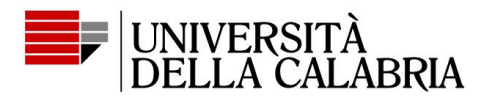

Per i progetti europei il ruolo di Project Financial Signatory (PFSIGN) è assegnato dal RSP sul portale europeo al RAP nel suo ruolo di Financial Signatory (FSIGN). Il ruolo di FSIGN è assegnato, su richiesta del RSP, dal LEAR o dall'Account Administrator d'Ateneo.

## 3.1.2.2. Caricamento anagrafica di progetto su U-GOV

<span id="page-4-0"></span>Viene caricata l'anagrafica del progetto sulla piattaforma U-GOV, inserendo le informazioni che sono disponibili al momento, che potranno comunque essere aggiornate successivamente.

Si precisa che il progetto, regolarmente caricato su Report, avrà popolato l'anagrafica di progetto su U- $GOV^7$ .

#### 3.1.2.3. Allocazione del personale

<span id="page-4-1"></span>La/il Direttrice/tore di Dipartimento conferisce gli incarichi a cofinanziamento per il personale afferente al proprio Dipartimento seguendo il seguente processo: il RSP predispone le proposte (come da Allegato B), suddivise per singolo dipartimento, e le invia ad ARIIS, che le valida esclusivamente in merito al rispetto della tempistica della richiesta e del budget di personale presente nel progetto. L'ARIIS, nel caso rilevi errori o imprecisioni, interloquisce con il RSP per arrivare a una corretta versione delle richieste; quindi, le restituisce firmate al RSP, che le trasmette alle/ai Direttrici/tori dei Dipartimenti coinvolte/i, le/i quali le validano e le inoltrano agli incaricati per tramite del RSP.

Il RAP, il RSP o chiunque sia stato da questi abilitato caricano gli incarichi sulla piattaforma Report, trasformando, laddove presenti, gli impegni caricati nella fase di presentazione del progetto (vedi paragrafo 2.1).

Report, nel rispetto degli incarichi che l'addetto ha già avuto assegnato e dei vincoli massimi imposti, fornisce una distribuzione uniforme delle ore nel periodo di durata dell'incarico, distribuzione che può comunque essere direttamente modificata dall'addetto.

Nel caso in cui il progetto coinvolga PTA, il RSP invia la proposta di incarichi all'ARIIS (come da Allegato B), che li valida esclusivamente in merito al rispetto della tempistica della richiesta e del budget di personale presente nel progetto. L'ARIIS, nel caso rilevi errori o imprecisioni, interloquisce con il RSP per arrivare a una corretta versione della proposta, quindi la invia alla/al DG, nel caso di personale dell'Amministrazione Centrale, o al Direttore di Dipartimento di afferenza, nel caso di personale dipartimentale, che la restituiranno all'ARIIS firmata digitalmente. L'ARIIS si occupa dell'acquisizione della firma dell'addetto e del suo responsabile e la restituisce al RSP.

Si precisa, infatti, che il PTA deve preventivamente ottenere il nulla osta da parte della/del responsabile della struttura di appartenenza (Direttrice/tore di Dipartimento, Dirigente, Responsabile), da apporre sulla lettera di incarico.

In ogni caso, si sottolinea come, a meno di casi assolutamente eccezionali, legati alla tempistica di approvazione dei progetti rispetto al loro reale inizio delle attività, non è possibile richiedere la predisposizione di incarichi per periodi antecedenti alla richiesta.

Si precisa, infine, come a regime la procedura per l'affidamento degli incarichi verrà automatizzata in Report.

## 3.1.3. Formalizzazione finanziamento progetto

<span id="page-4-2"></span>Nella presente sezione vengono descritte le procedure che è necessario attivare nel momento in cui viene formalizzata la concessione del finanziamento tramite sottoscrizione di atto formale quale atto di adesione e obbligo, *grant agreement* o altro.

## 3.1.3.1. Iscrizione in bilancio del progetto finanziato

<span id="page-4-3"></span>Il RAP invia all'ARIIS bozza dell'iscrizione in bilancio del progetto, contenente:

• bozza dell'atto deliberativo di variazione del competente organo (i.e. delibera del Consiglio di Dipartimento o del decreto direttoriale di variazione), contenente le voci COAN su cui si chiede

<sup>7</sup> Nelle more che tale funzionalità sia disponibile su Report, l'anagrafica verrà caricata dal RAP (o dai referenti PTA alla Ricerca dei dipartimenti all'uopo delegati) direttamente su U-GOV.

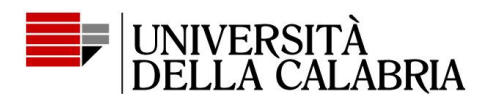

vengano ripartiti i ricavi e i costi, tra cui, oltre alle voci di costo relative alle varie spese di progetto, sono previste le voci di "Accantonamento" contenenti le quote corrispondenti alle trattenute, previste dal Regolamento, rispettivamente dall'amministrazione centrale ed eventualmente dal Dipartimento e la voce "Quote accantonamenti da ripartire" da utilizzare esclusivamente per la parte di contributo non riferita alle spese vive.

• piano finanziario di progetto approvato (con la definitiva indicazione delle spese vive previste) che il RAP o chi da questo abilitato avrà cura di aggiornare su Report rispetto a quello caricato in fase di presentazione del progetto.

L'ARIIS, entro 5 giorni dalla ricezione della documentazione, verifica la coerenza dell'allocazione richiesta con il piano di spesa approvato del progetto e i regolamenti d'Ateneo in materia e fornisce tramite posta elettronica l'esito al RAP. Nel caso si ravvisassero incongruenze o errori, l'ARIIS si interfaccia con il RAP per concordare le opportune modifiche.

Una volta effettuata la registrazione dei ricavi e dei costi di progetto su U-GOV, la/il Segretaria/o di Dipartimento, d'intesa con RSP e RAP (se diverso dalla/o stessa/o Segretaria/o), gestirà la disponibilità di spesa per ciascuna voce di costo iscritta, sulla base delle esigenze del progetto e del piano finanziario di progetto approvato.

Contestualmente, nel suo funzionamento a regime, Report importerà la ripartizione dei costi di progetto da U-GOV, effettuando l'associazione di ognuna delle voci di spesa presente su U-GOV a quelle definite sulla piattaforma Report, in modo che quest'ultima fornisca agli utenti abilitati a operare sul progetto la funzionalità di "dashboard" sull'andamento della spesa sostenuta.

## 3.1.3.2. Trasferimenti a Fondo Rischi e Dipartimenti

<span id="page-5-0"></span>In relazione ai trasferimenti previsti alla lettera b), comma 2, dell'articolo 4 del Regolamento, si precisa che:

- per i progetti che prevedono esclusivamente attività di ricerca di base (PRIN, FIRB, ERC, MSCA, ecc.), non si applicano le trattenute previste dal Regolamento;
- nel caso di Progetto di Ateneo il trasferimento al Dipartimento previsto al punto ii., lettera b), comma 2 dell'articolo 4 del Regolamento, è da intendersi all'amministrazione centrale;
- nel caso di Progetto Dipartimentale che coinvolge più dipartimenti e a ognuno di essi è demandata la gestione della propria quota di finanziamento, la trattenuta di cui al punto ii., lettera b), comma 2 dell'articolo 4 del Regolamento, viene calcolata tenendo conto del costo assegnato al singolo dipartimento;
- relativamente ai progetti finanziati dal PNRR, di norma Progetti di Ateneo, si evidenzia che:
	- o per i progetti relativi alla componente M4.C2 del PNRR di cui agli avvisi "Centri Nazionali" (CN), "Ecosistemi dell'Innovazione" (ECS) e "Partenariati Estesi" (PE), la percentuale da trasferire a Fondo rischi e oneri è determinata da quanto deliberato dal Consiglio di Amministrazione nella seduta dell'11 maggio 2022: 12% per i PE, 13% per i CN e 14% per gli ECS;
	- o per tutti gli altri progetti la percentuale da trasferire al Fondo rischi e oneri viene determinata, tra il 12% e il 14%, in analogia con la sopra richiamata delibera del CdA, in funzione del TRL (*Technology Readiness Level*) dei risultati in uscita previsto dall'Avviso a valere sul quale il progetto è stato finanziato; la determinazione è effettuata dal Rettore con il supporto dell'ARIIS;
	- o nel caso di progetti che coinvolgano un singolo dipartimento, su richiesta del RSP d'intesa con la/il Direttrice/tore del Dipartimento, il Rettore può autorizzare la gestione del progetto al dipartimento stesso; nel caso, la percentuale da trasferire a Fondo rischi e oneri si riduce del 4%, la cui quota corrispondente va trasferita al Dipartimento per gli oneri di competenza.

Le presenti Linee Guida saranno aggiornate a fronte di eventuali ulteriori determinazioni del CdA su altri progetti.

## 3.1.3.3. CUP e altre informazioni

<span id="page-5-1"></span>L'ARIIS genera il CUP (Codice Univoco di Progetto), laddove lo stesso non sia già stato fornito dal soggetto finanziatore o non venga generato dal RAP, e lo invia al RSP e al RAP.

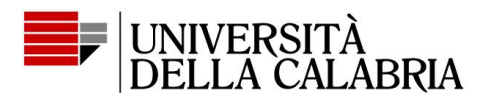

Si rimanda alla dichiarazione sulla tracciabilità finanziaria, che si allega per comodità, per la determinazione del conto corrente di Ateneo su cui incassare i contributi previsti.

<span id="page-6-0"></span>Inoltre, il RAP aggiorna l'anagrafica del progetto su Report e sulla piattaforma U-GOV.

#### 3.2. Procedure di gestione in corso di svolgimento

Il RSP ha l'obbligo di monitorare l'andamento del progetto e, congiuntamente con il RAP, quello finanziario del progetto con cadenza semestrale - o comunque con eventuale cadenza richiesta dal soggetto finanziatore - e comunicare all'ARIIS eventuali scostamenti rispetto alla pianificazione iniziale. L'ARIIS in questa fase fornisce supporto:

- sulle procedure di rendicontazione, nei termini e nelle modalità descritte nelle sezioni seguenti;
- su richiesta del RAP o del RSP circa eventuali dubbi e criticità gestionali e amministrative che dovessero presentarsi. In questo caso, è sufficiente inviare la richiesta all'indirizzo [ricerca.ariis@unical.it.](mailto:ricerca.ariis@unical.it)

#### 3.2.1. Eventuali variazioni di progetto

<span id="page-6-1"></span>Nel caso in cui nel corso del progetto venissero approvate rimodulazioni del piano di spesa o nel caso venissero concesse proroghe al progetto, si applica quanto definito al paragrafo 3.1.3.1.

#### 3.2.2. Gestione del personale coinvolto nel progetto

<span id="page-6-2"></span>La richiesta di eventuali ulteriori incarichi, integrativi di quelli predisposti in fase di attivazione del progetto, deve seguire la procedura di cui al paragrafo 3.1.2.3.

Ogni singolo partecipante (personale di ricerca, PTA, ecc.) alle attività di progetto è tenuto regolarmente a registrare le ore effettivamente svolte nel progetto. Le suddette informazioni vengono registrate sulla piattaforma Report, in coerenza con gli incarichi già inseriti e con i vincoli relativi al numero massimo di ore rendicontabili sui progetti.

## 3.2.3. Rendicontazione delle spese

<span id="page-6-3"></span>L'ARIIS, su richiesta del RAP, fornisce supporto alle rendicontazioni intermedie e finale del progetto. In particolare, nelle sezioni seguenti vengono dettagliate le procedure da seguire per singola voce di spesa. Si rimanda al paragrafo 3.5 per ulteriori dettagli sulle varie voci di spesa rendicontabili.

Si precisa che, a prescindere dalle regole interne e da quanto di seguito indicato, nella rendicontazione delle spese fanno sempre prioritariamente fede le linee guida alla rendicontazione relative al bando a valere sul quale è stato ottenuto il finanziamento. Le procedure di seguito descritte, pertanto, possono essere soggette a diversa applicazione.

## 3.2.3.1. Spese di personale

<span id="page-6-4"></span>I costi del personale (orari, giornalieri o standard) sono estraibili dalla piattaforma Report. Laddove richiesto dalle regole di rendicontazione del bando, i costi orari sono certificati dall'ARIIS. La richiesta di tale certificazione deve pervenire all'ARIIS tramite posta elettronica, specificando se il costo debba o meno ricomprendere l'IRAP. L'ARIIS fornisce il dato entro 5 giorni lavorativi dalla ricezione della richiesta.

Nel caso in cui tra la documentazione di rendicontazione delle spese di personale coinvolto siano richiesti i cedolini mensili di pagamento debitamente timbrati, la piattaforma Report gestisce automaticamente tale operazione attraverso la stampa di "timbri virtuali" relativi alle ore impegnate nei vari progetti<sup>8</sup>.

## 3.2.3.2. Spese generali (costi indiretti)

<span id="page-6-5"></span>Per i progetti per i quali le spese generali devono essere giustificate, l'ARIIS rende disponibile, su richiesta, per le differenti esigenze:

• lo schema di calcolo delle spese generali di Ateneo;

<sup>&</sup>lt;sup>8</sup> Nelle more dell'attivazione di tale funzionalità su Report, restano in vigore le regole attuali, che prevedono la richiesta dei cedolini all'ARIIS, corredata dalle autorizzazioni, da ricevere anche solo via posta elettronica, dei docenti di cui si chiede l'estrazione degli stessi.

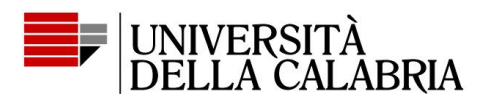

- il calcolo pro rata delle spese generali sulla base dei mq o del personale utilizzati per le attività di progetto;
- le fatture delle spese generali di Ateneo per consumi elettrici, servizi di pulizia, condizionamento dell'aria, servizi telefonici e di comunicazione, ecc.

#### 3.2.3.3. Spese per acquisto attrezzature e materiali

<span id="page-7-0"></span>Per quanto concerne le spese relative all'acquisto di attrezzature si seguono le procedure interne al Dipartimento o alla Struttura referente del progetto, facendo sempre riferimento alle regole fissate dal bando e dalle linee guida del soggetto finanziatore. L'ARIIS, interfacciandosi con la DF, fornisce, su richiesta, eventuale supporto nella determinazione delle quote di spesa ammissibili a finanziamento, considerando, laddove applicabili, gli aspetti di ammortamento dei beni acquisiti, per come registrati nella contabilità di Ateneo.

## 3.2.3.4. Spese di consulenza

<span id="page-7-1"></span>Per quanto concerne le spese relative all'acquisizione di servizi di consulenza, si seguono le procedure interne al Dipartimento o alla Struttura referente del progetto, facendo sempre riferimento alle regole fissate dal bando e dalle linee guida del soggetto finanziatore. L'ARIIS fornisce, su richiesta, eventuale supporto nella determinazione della procedura di selezione dei fornitori, interfacciandosi, laddove necessario, con gli uffici competenti di Ateneo.

#### 3.2.3.5. Documenti a supporto della rendicontazione

<span id="page-7-2"></span>Ulteriori documenti di rendicontazione richiesti dal bando di finanziamento, quali a esempio le Dichiarazioni Sostitutive di Atto Notorio (DSAN) (vedi paragrafo 3.2.5.4), laddove sia richiesta la firma del rappresentante legale dell'Unical, sono firmati dal Rettore, dalla/dal Dirigente competente o dal RSP, su richiesta del RAP. Nel caso di firma del Rettore, il RAP invia tali documenti all'ARIIS, che ne segue l'iter di sottoscrizione e li restituisce al RAP entro 5 giorni dalla ricezione degli stessi.

## 3.2.4. Chiusura del progetto

<span id="page-7-3"></span>Al termine delle operazioni di verifica da parte degli organi competenti, definite nel bando di partecipazione o comunicate dal soggetto finanziatore, di tutte le rendicontazioni presentate, il RAP comunica all'ARIIS l'esito di tale verifica che, in caso di esito positivo, rappresenta la chiusura definitiva del progetto.

L'ARIIS e il RAP, sulla base della rendicontazione delle spese effettuate e approvate nel corso del progetto, verificano congiuntamente le eventuali rettifiche rispetto agli importi definiti in fase di approvazione del progetto e dispongono le conseguenti scritture contabili. L'esito della verifica viene comunicato alla DF, in modo che quest'ultima possa operare per quanto di sua competenza.

Eventuali somme non collegate a spese vive (spese generali, personale strutturato, ecc.), risultanti disponibili alla chiusura del progetto, restano nella disponibilità del RSP e rappresentano economie di progetto, per il cui utilizzo si applica quanto disposto dall'articolo 4 del Regolamento e dal "Regolamento per la disciplina del fondo di ateneo per la premialità" (D.R. del 30 novembre 2022, n. 1661).

#### 3.2.5. Informazioni ulteriori sulla rendicontazione delle spese

<span id="page-7-5"></span><span id="page-7-4"></span>Le sezioni seguenti forniscono alcune ulteriori utili informazioni relative alla rendicontazione delle spese.

#### 3.2.5.1. Spese di personale

Per quanto riguarda la rendicontazione del personale, le figure che possono essere rendicontate sono:

- il personale a tempo indeterminato e determinato (docenti, ricercatori e PTA);
- il personale selezionato per le finalità di progetto (borsisti, assegnisti, dottorandi, collaboratori professionali, ecc.) a condizione che la voce di spesa sia considerata ammissibile dal bando di finanziamento.

In relazione alla definizione del monte orario produttivo "ai fini della rendicontazione dei progetti di ricerca" per il personale di ricerca (professori, ricercatori, assegnisti, dottorandi) e per tutti i progetti nazionali si applica quanto stabilito dalla legge 240/2010 (art.6, comma 1), che indica una quantità

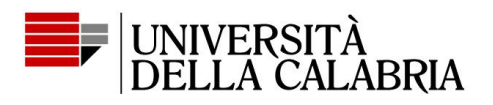

figurativa di 1.500 ore per professori e ricercatori a tempo pieno, che si riducono a 750 ore per il personale a tempo definito.

Il personale docente a tempo pieno è tenuto a riservare un minimo di 350 ore "a compiti didattici e di servizio agli studenti, inclusi l'orientamento e il tutorato, nonché ad attività di verifica dell'apprendimento" (art. 6, comma 2 della legge 240/2010), che, nel caso di tempo definito, si riduce a 250.

I ricercatori di ruolo a tempo pieno sono tenuti a riservare un massimo di 350 ore "a compiti didattici e di servizio agli studenti, inclusi l'orientamento e il tutorato, nonché ad attività di verifica dell'apprendimento" (art. 6, comma 3 della legge 240/2010), che, nel caso di tempo definito, si riduce a 200.

Per quanto concerne altre attività, quali a titolo di esempio istituzionali e di ricerca individuale non relativa a progetti finanziati, non esistono ulteriori vincoli specifici di legge, per cui non hanno un impatto sulla rendicontabilità delle ore di attività sui progetti e non sono riportate sui timesheet.

Si ricorda, inoltre, che il comma 3 dell'articolo 12 del "Regolamento per la selezione dei ricercatori a tempo determinato di cui all'articolo 24 della legge 30 dicembre 2010, n. 240" (D.R. 2 maggio 2023 n. 534) stabilisce che "Nel caso di contratti di ricercatori di tipo a), il titolare dello stesso non ha l'obbligo di svolgimento di compiti didattici", per cui le ore rendicontabili per attività di ricerca sono pari a 1.500 nel caso di tempo pieno, 750 nel caso di tempo definito.

Per il PTA, in accordo a quanto previsto dal CCNL Comparto Università, il tempo produttivo è pari a 1.562 ore per il personale con almeno tre anni di anzianità di servizio e a 1.577 per quello con anzianità inferiore.

Il PTA, a tale scopo debitamente autorizzato e con regolare nulla osta del responsabile della struttura di afferenza, può svolgere incarichi progettuali a titolo di cofinanziamento, nel rispetto di eventuali vincoli normativi o previsti in regolamenti interni all'Ateneo.

Fermi restando i vincoli imposti dalla 240/2010 per il personale di ricerca, per il programma Horizon Europe e per tutti i programmi europei del settennio 2021-2027 si applicheranno le seguenti regole:

- si utilizza come base produttiva un numero pari a 215 giornate annue per tutte le categorie di personale;
- si considera un "day equivalent" di 8 ore per il personale di ricerca;
- si considera un "day equivalent" di 7,2 ore per il PTA impegnato su 5 giornate lavorative settimanali e di 6 ore per il PTA impegnato su 6 giornate lavorative settimanali.

Salvo diverse indicazioni relative a singoli bandi o a specifici soggetti finanziatori, la tabella seguente riassume il monte ore annuo produttivo "ai fini della rendicontazione dei progetti di ricerca" e il monte ore annuo massimo rendicontabile per le categorie di personale sopra riportate, ottenuto sottraendo al monte ore annuo produttivo le ore di didattica obbligatoria per come sopra descritte per categoria di appartenenza.

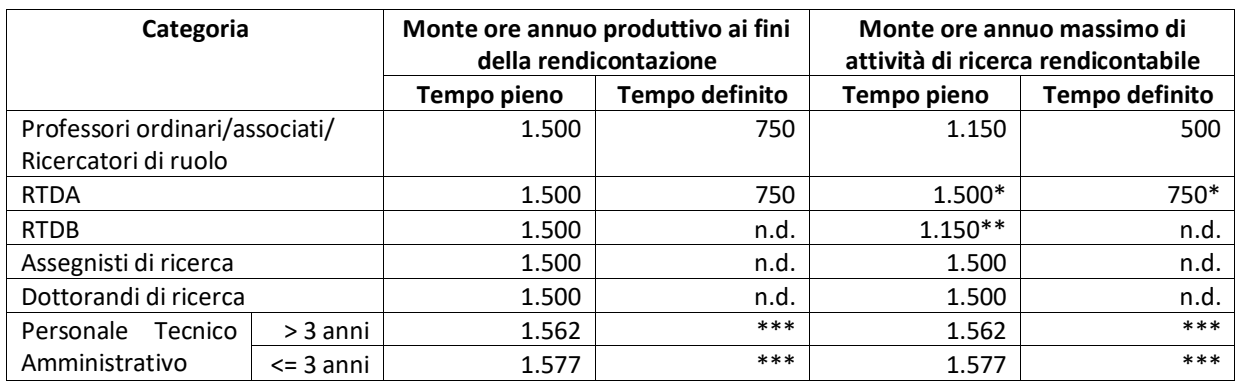

\* Rif. art. 12 del Regolamento per la selezione dei ricercatori a tempo determinato di cui all'articolo 24 della legge 240/2010.

\*\* Rif. art. 13 del Regolamento per la selezione dei ricercatori a tempo determinato di cui all'articolo 24 della legge 240/2010.

\*\*\* Ridotto proporzionalmente in caso di part-time.

Il personale docente, inoltre, è tenuto a rispettare i seguenti ulteriori vincoli, relativi al complesso delle proprie attività (rif. decreto legislativo 8 aprile 2003, n. 66):

- massimo numero di ore giornaliere: 13;
- massimo numero di ore settimanali: 48;

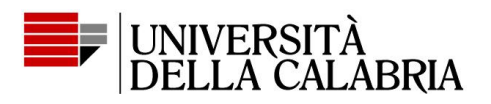

● massimo numero di ore mensili, come somma di ore su progetti e didattica: 200.

Per quanto riguarda, invece, il PTA, fatti salvi i vincoli sopra indicati, fa ovviamente fede quanto riportato dal sistema informativo delle presenze.

I costi del personale riguardano la retribuzione fissa e non comprendono eventuali indennità accessorie.

Nel caso in cui il bando preveda l'utilizzo dei costi standard, i costi orari non sono ovviamente necessari.

Ogni altra forma di rendicontazione del personale imposto da specifici programmi e/o avvisi di finanziamento sarà gestita ad hoc.

## 3.2.5.1.1. Timesheet

<span id="page-9-0"></span>Ai fini della produzione dei timesheet riportanti le ore impegnate da una singola unità di personale su progetti finanziati, laddove non vi siano specifici formati predisposti dal soggetto finanziatore, verrà utilizzato il formato standard messo a disposizione da Report.

Nel caso di formati diversi adottati nell'ambito di specifici programmi e/o bandi, questi saranno integrati nella piattaforma Report.

La piattaforma utilizza come monte orario rendicontabile quello riportato nella precedente tabella e, salvo esplicite richieste da parte dei soggetti finanziatori e di controllo, riporta nei timesheet esclusivamente le ore relative ad attività svolte su progetti di ricerca finanziati e quelle di attività didattica (ad esempio alla voce "Attività Ordinaria" prevista nei timesheet PNRR o a voci analoghe per altri formati).

## 3.2.5.2. Spese di missioni

<span id="page-9-1"></span>Le missioni nazionali ed estere sono rendicontate secondo le regole previste dallo specifico programma di finanziamento e in accordo con il regolamento di Ateneo in materia.

Per i progetti di Ateneo è in fase di sperimentazione una procedura online che verrà messa a disposizione dei partecipanti ai progetti per la gestione delle missioni.

## 3.2.5.3. Altre spese

<span id="page-9-2"></span>Costituiscono voci di spesa ammissibili a rendicontazione tutti i costi annessi alla retribuzione del personale e previsti per legge.

Costituisce altresì una voce di spesa ammissibile l'Imposta sul Valore Aggiunto (IVA) in quanto costo non recuperabile dall'Ateneo.

In applicazione dell'art. 72, comma 1, lettera c), del DPR 633/72, per i progetti di ricerca finanziati dalla Commissione Europea e per spese con imponibile superiore a € 300,00 è ammesso il regime di non imponibilità dell'imposta, esclusivamente per la quota di finanziamento ottenuta.

Laddove si dovessero prefigurare attività commerciali, per la gestione dell'IVA si consiglia di fare riferimento alla DF per ulteriori informazioni (pro-rata IVA, ecc.).

Si ricorda che non sono ammissibili a rendicontazione:

- interessi passivi;
- ammende, penali e spese per controversie legali;
- oneri finanziari: interessi debitori, commissioni per operazioni finanziarie, perdite di cambio e altri oneri meramente finanziari;
- deprezzamenti e passività;
- attività di rappresentanza tese a promuovere l'immagine del soggetto beneficiario;
- IRAP, se non diversamente specificato dal bando di finanziamento.

Il suddetto elenco non è da intendersi come esaustivo.

## 3.2.5.4. DSAN a supporto della rendicontazione

<span id="page-9-3"></span>Alla gran parte dei documenti giustificativi delle spese indicate nei paragrafi precedenti, se specificatamente richiesto dal bando di finanziamento, si accompagnano specifiche DSAN. Si fa riferimento, a titolo esemplificativo e non esaustivo, alle DSAN relative a: conformità agli originali, uso dei cedolini elettronici in luogo di originali cartacei, utilizzo dei costi standard/reali per il personale, versamento IVA, pagamento stipendi/compensi e versamento contributi e tasse relativi a mandati cumulativi. In funzione del contenuto, tali DSAN saranno firmate dalla/dal Dirigente competente o dal RSP.